# 校级管理员操作流程

### (一)登录平台及准备工作

#### 1.登陆平台

登录方式 1: 在 360 浏览器编辑框中输入网址:

http://www.teacheredu.cn 进入【教师教育网】主页,点击"【培训 入口】——河南",进入【河南】主页,在【省级门户】列表中找到 所参加的项目【禹州市"十四五"第一期中小学幼儿园教师继续教育 全员岗位培训项目】,并点击即可进入项目主页。

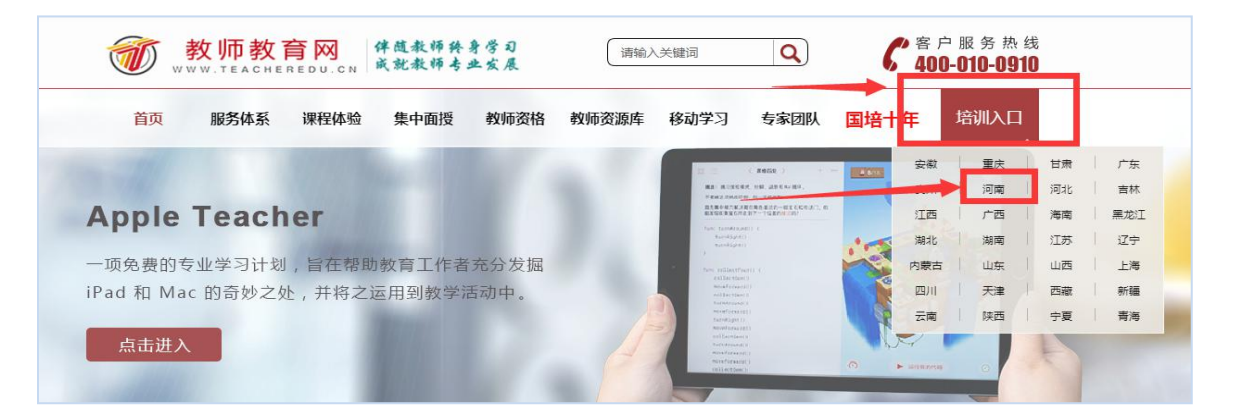

登录方式 2: 使用 360 浏览器搜索框中输入:"教师教育网"进 入官网,参考登录方式 1 进入【禹州市"十四五"第一期中小学幼儿 园教师继续教育全员岗位培训项目】项目主页。

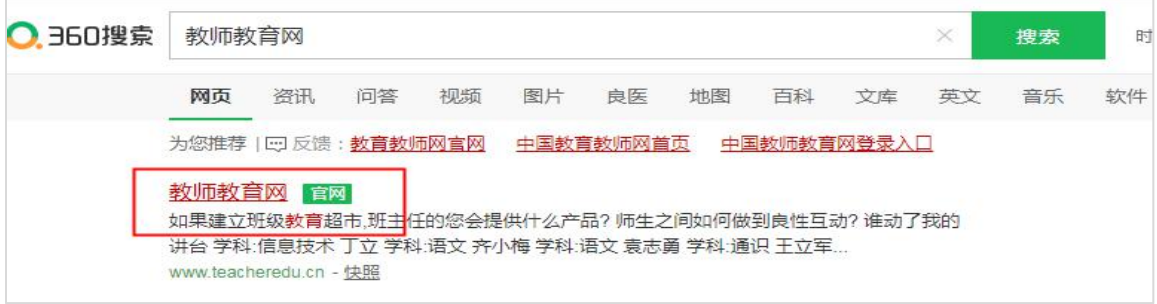

点击进入官网后,右上角点击"培训入口",选择"河南",即可 找到本次培训。

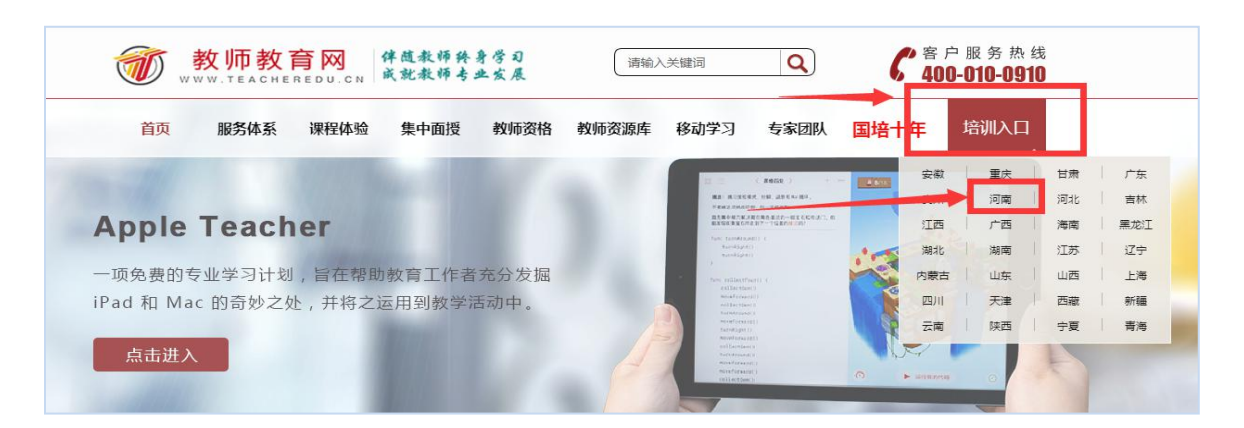

### 通过以上两种方式均可以登录。

进入项目主页后,在右边的【欢迎登录】栏中,输入用户名、密 码就可以开始您的远程培训学习之旅了。

 $3 + 00$ 

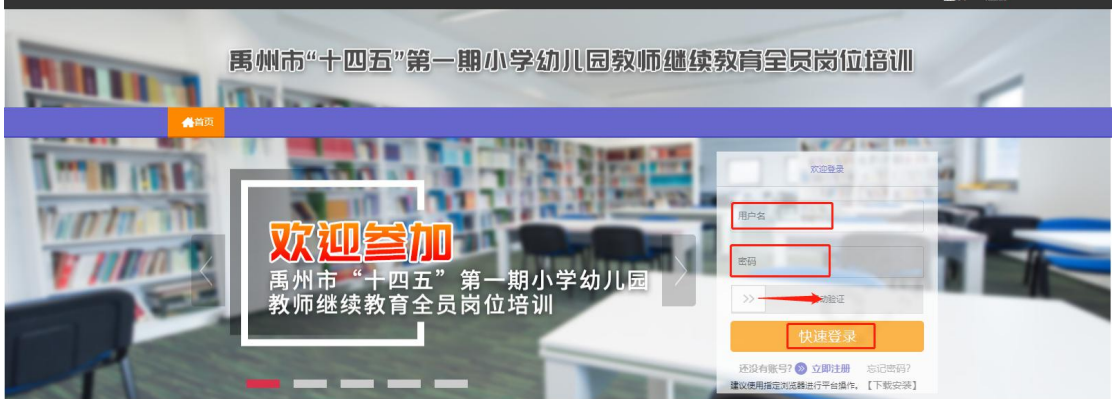

2.准备工作

正式开始培训学习之前,请先完成以下准备工作。

### (1)关注项目主页,熟悉项目概况,明确考核要求

各角色登录平台后请详细浏览项目主页每个功能模块,了解项目 概况,熟悉项目考核方案及培训进度安排,掌握平台操作指南,知悉 平台服务热线等。

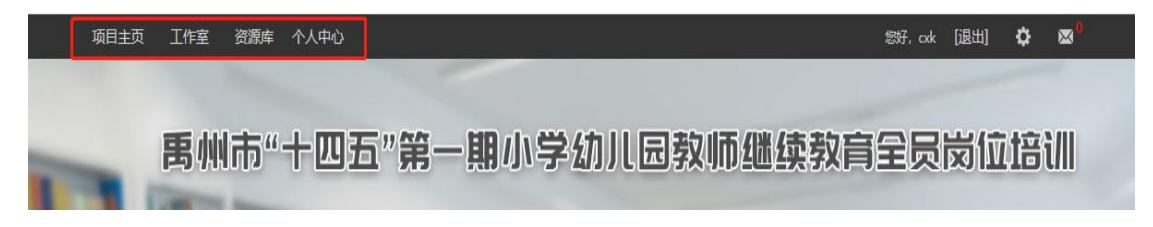

#### 3.区县管理员操作流程

#### (1)发布公告

为了保证学员及工作坊坊主能根据培训进度按时参加培训活动, 实时了解培训动态,管理员可通过发布公告功能发布相关信息,确保 参训教师能及时了解到培训的相关通知及信息。具体操作如下:

点击左侧功能菜单栏的【公告】按钮进入相应列表,点击左上角 的"发布"按钮,可以发布新的公告,也可以对自己已发布的公告进 行编辑和删除。在【全部公告】中可浏览和评论其他管理员发布的公 告。

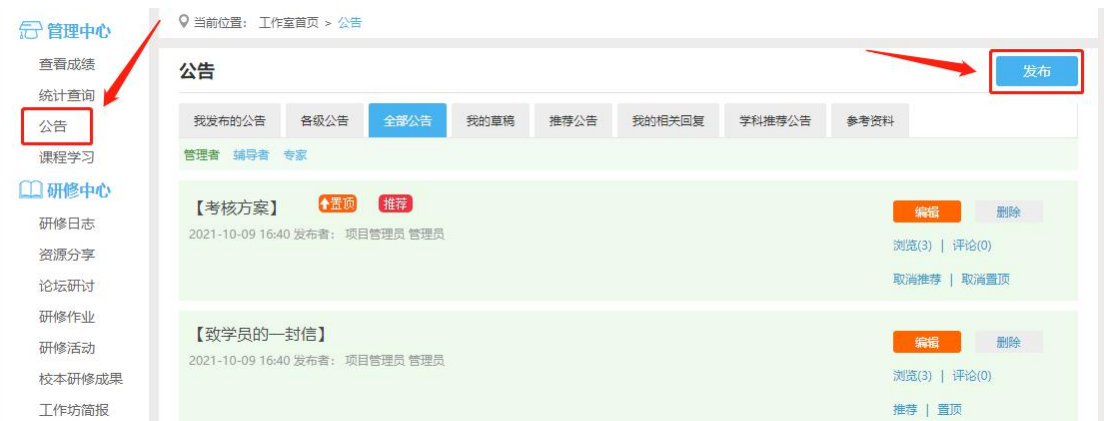

#### (2) 发布校本研修规划书/校本研修总结(以校本研修规划书为例)

点击左侧功能菜单栏【校本研修规划书】进入相应列表,点击右 上角的【发布】按钮发布。

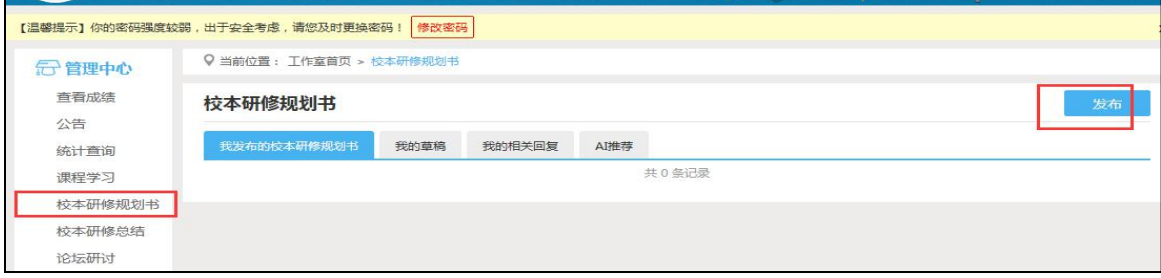

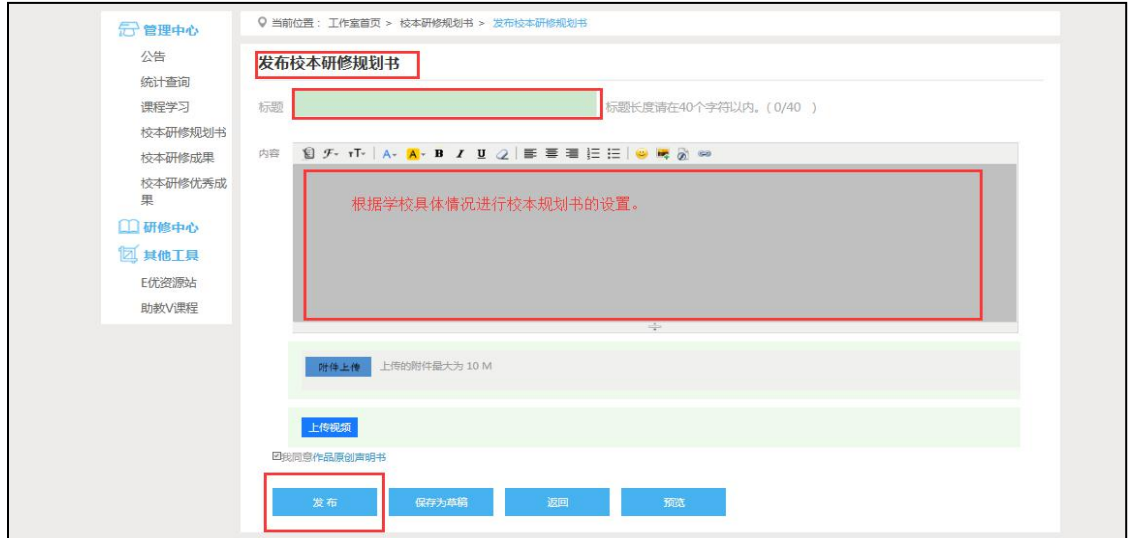

(3)统计查询

点击 【统计查询】按钮,可以查看到本辖区所有学员学习情况, 并且可以将查询到的数据以 excel 表格的形式导出(如图)。

### 注:设置展示选项可以设置要查询的数据项目。

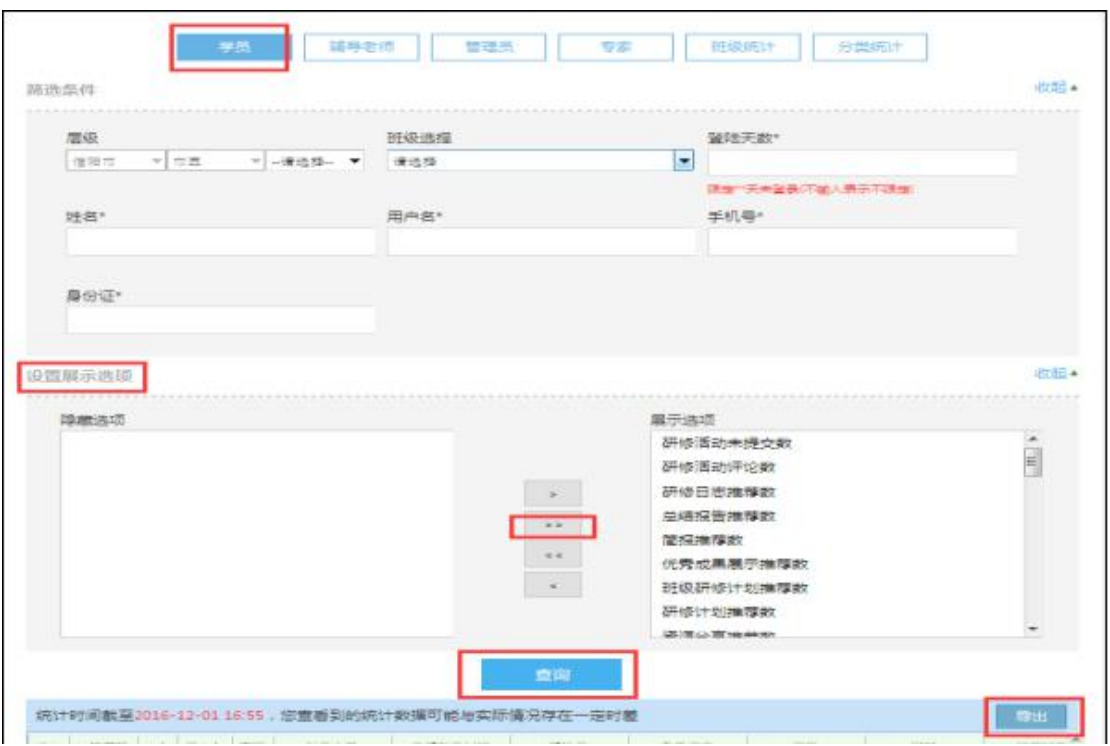

### (4)其他辅助功能

①个人中心

个人中心右上角的信息按钮可以查看管理员发布的通知、学员好 友发布的短消息," <sup>■消息(1)</sup> "按钮提示接收到的通知、短消息数量, 点击后可以进入通知、短消息列表查看具体内容,并可以对收到的短 消息进行回复或给学员发送消息。

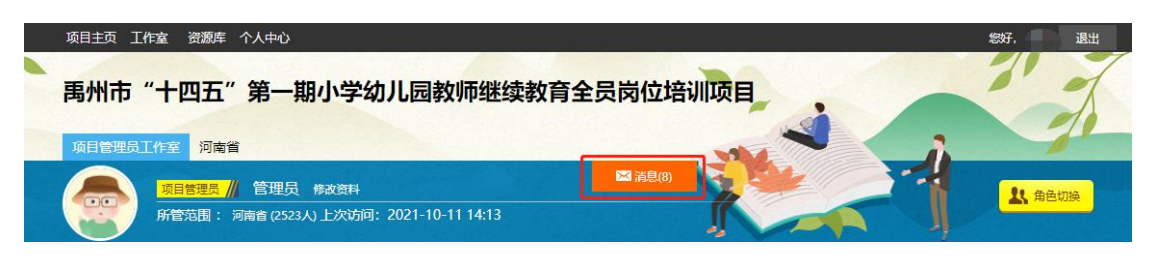

### ②项目主页

在工作室中,点击导航条的【项目主页】按钮,可以进入项目主 页。在项目主页上可以查看培训的考核方案、公告等相关信息。

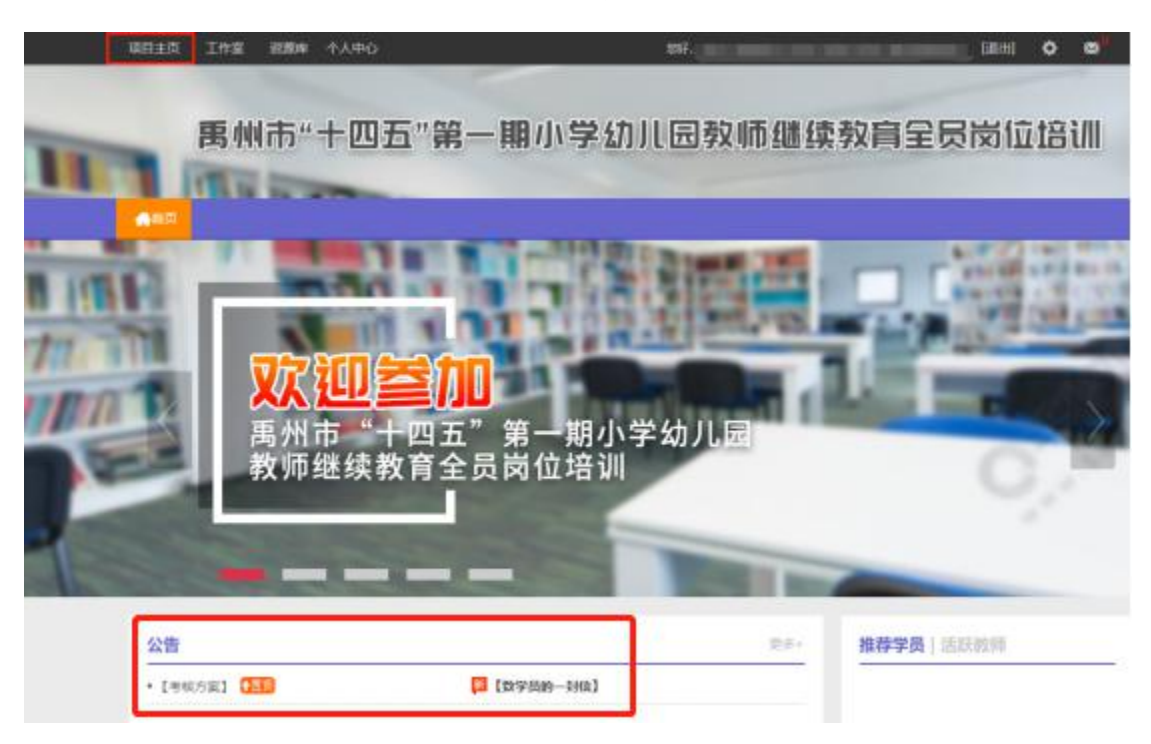

从项目主页返回工作坊坊主工作室操作如下:

项目首页最上方,将鼠标移到【工作室】,会自动弹出所参加的 项目,点击项目名称后就可进入工作坊坊主工作室。

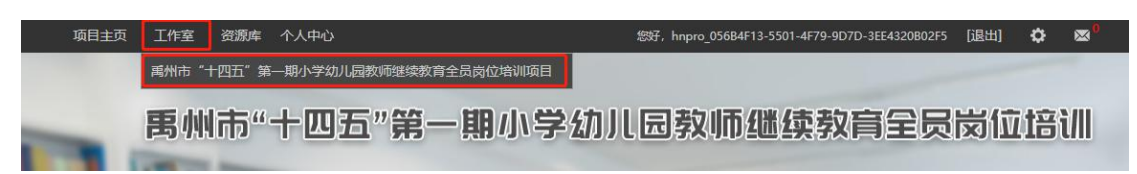

#### (三)、手机端学习

### (1)下载师学宝 APP

为了让参训学员能够更好的利用时间开展碎片化学习,教师教育 网专门研发了手机 APP 学习工具——【师学宝】。参训学员可以登录 各大手机应用商店搜索"师学宝"下载。

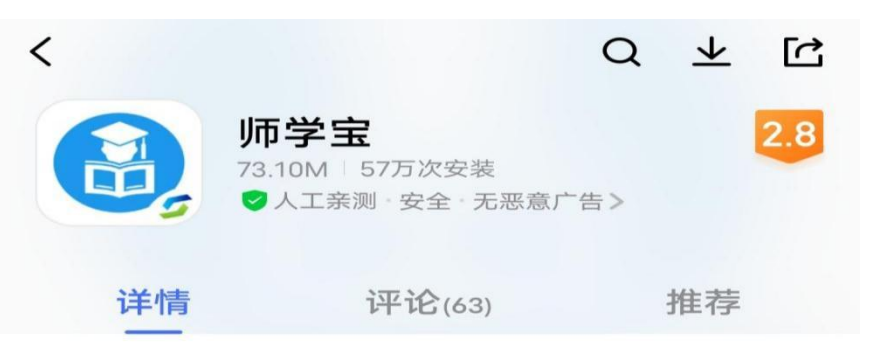

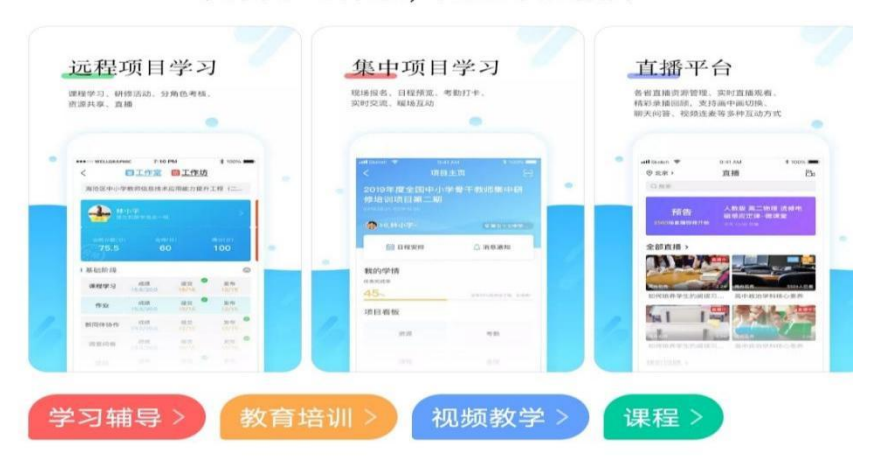

"完善学习体系, 成就卓越教师"

## (2)师学宝的使用

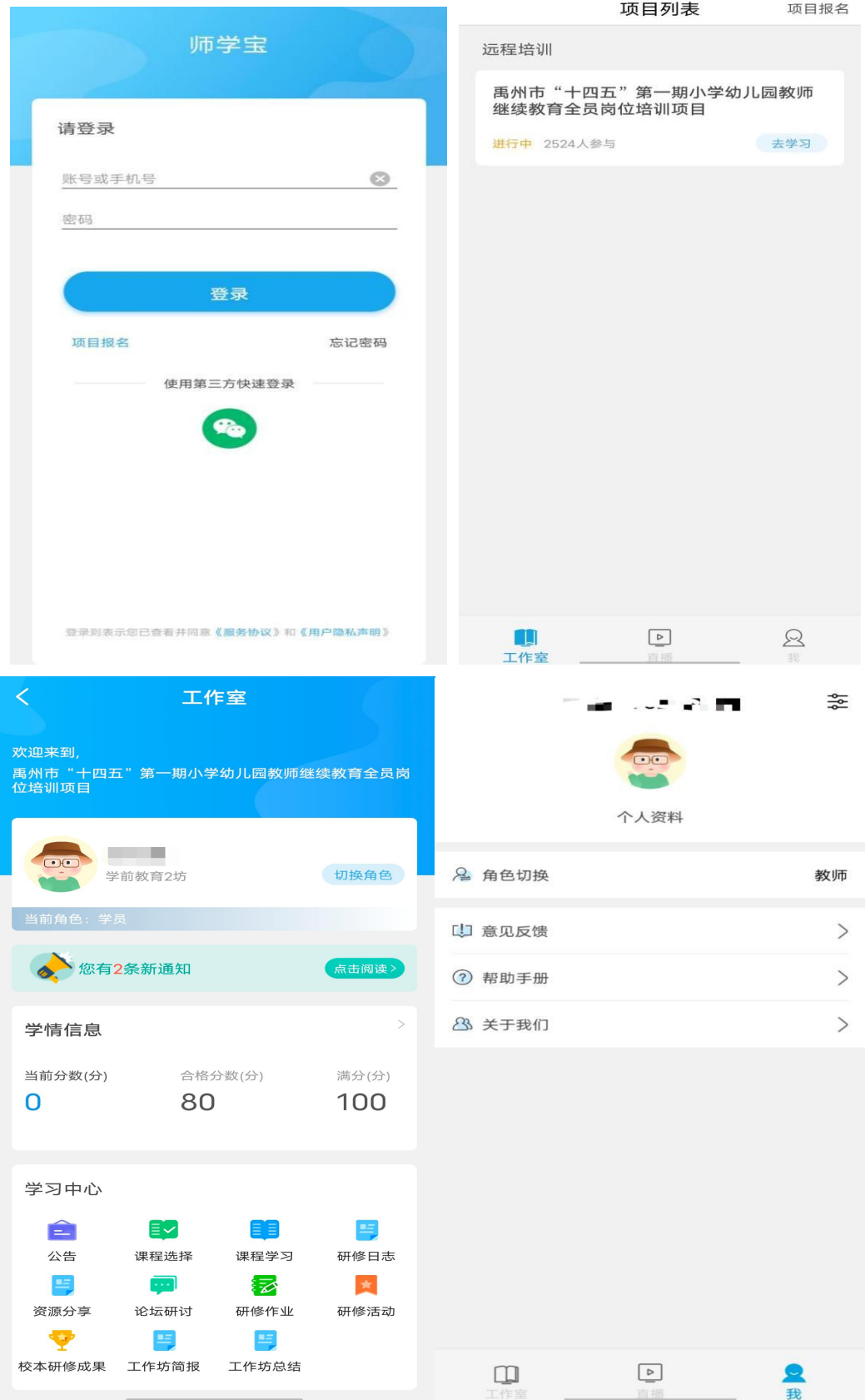

打开研学通 APP,输入账号、密码后点击登录,进入【项目列表】, 选择【禹州市"十四五"第一期小学幼儿园教师继续教育全员岗位培 训项目】项目,进入工作室主页,点击页面右下角功能键,即可进入 【课程选择】、【课程学习】界面,选课、学习方法与电脑端相似。

APP 端学习页面没有结束学习按键,当有效学习大于 5 分钟,点 击手机的【退出】功能键,会自动弹出如下页面,点击【确定】即可 有效记录学习时间。

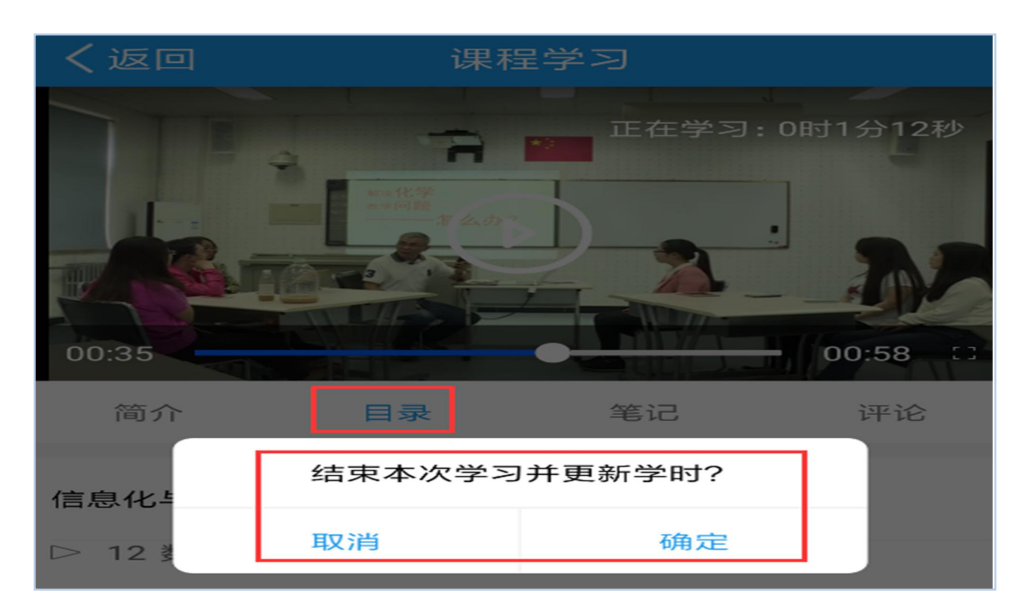

**注意事项**

一、学习时建议使用ie8及以上浏览器或者360浏览器的极速模 式,同时保证网速以及安装视频播放器,以确保学习流畅;

二、同一台电脑,不能登录多个账号进行课程学习,一个账号不 能同时学习没程,否则学习时间无法更新;

三、点击【去学习】、【结束学习】方能记录有效学习时间,点 击【预览】无法记录学习时间;

四、考核成绩 4-6 小时系统自动统计一次,系统自动统计后考核 成绩方会更新,考核成绩在【工作室】醒目处显示,登录后即可查看;

五、为了确保培训效果,系统自动进行【防挂机】检查核验,如 被认定为挂机,挂机时间段学习成绩无效。

#### **研修资源**

本次培训,平台为大家提供了丰富的研修资源。"E 优资源站" 中推荐了许多教学、研修常用工具、教育公众号、资源网站等;"助 "助 教 V 课程"更是提供了关于 PPT、WORD、EXCEL 等软件的信息技术微 课资源,以方便提高一线教师在教学中使用各类基础信息技术工具的 能力。欢迎学员老师在课余时间学习。

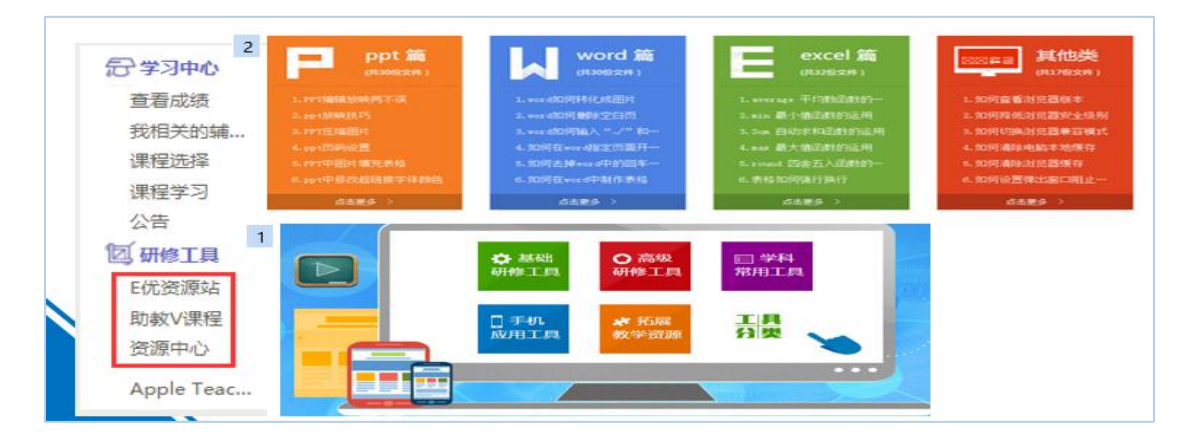